# **Fiches pratiques webradio**

Utiliser la webradio avec ses élèves permet de développer des compétences transversales via la pédagogie de projet :

- validation du socle commun de connaissances et de compétences
- maîtrise de la langue : écriture de textes, expression orale
- culture numérique : éducation aux médias, utilisation des matériels de production et de diffusion
- social et civique : respect des consignes, travail en équipe, esprit d'appartenance
- autonomie et initiative : démarche de projet, mise en place de partenariats, écoute, prise de décision.

Pour ce faire, 6 fiches pratiques technico / pédagogiques sont à votre disposition :

# **Fiche pratique 1 : Créer un podcast**

#### *Compétences développées*

- poser sa voix (ton, accentuation des mots importants, respecter la ponctuation),
- contrôler son débit (parler fort, articuler, respirer). L'usage d'un prompteur peut aider à réguler son débit
- comprendre l'écriture journalistique
- Écrire pour être écouté (adapter le vocabulaire au public ciblé)
- Prendre un son

*Document d'accompagnement*

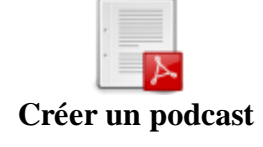

# **Fiche pratique 2 : Monter une émission à partir de podcasts**

#### *Compétences développées*

- Définir les sujets (conférence de rédaction)
- Comprendre les enjeux du montage sonore
- Monter un son avec une voix (créer un enrobé, une carte postale sonore)
- Habiller une émission (jungles, tapis sonore, virgule)
- Ordonner les sujets de l'émission (ligne éditoriale)

*Document d'accompagnement*

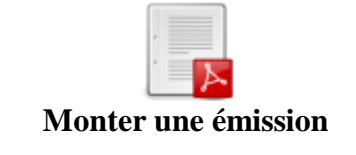

# **Fiche pratique 3 : Créer une émission dans les conditions du direct**

*Compétences développées*

- Définir les rôles de chacun
- Définir le déroulé de l'émission avec le conducteur
- Communiquer à l'aide de gestes pendant l'émission (changement de personne au micro, indication de début ou de fin d'une chronique...)
- Contrôler la répartition de la parole avec la table de mixage
- Enregistrer l'émission

*Documents d'accompagnement*

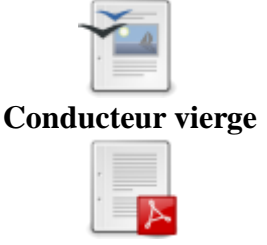

#### **Plan de montage studio webradio scenario 3**

## **Fiche pratique 4 : Insérer un podcast dans une émission créée dans les conditions du direct**

*Compétences développées*

- Programmer les passages direct  $\langle \rangle$  podcast avec le cartoucheur
- Contrôler la répartition de la parole / podcast avec la table de mixage
- Communiquer à l'aide de gestes pendant l'émission (passage podcast <-> direct, indication de début ou de fin d'une chronique...)

*Documents d'accompagnement*

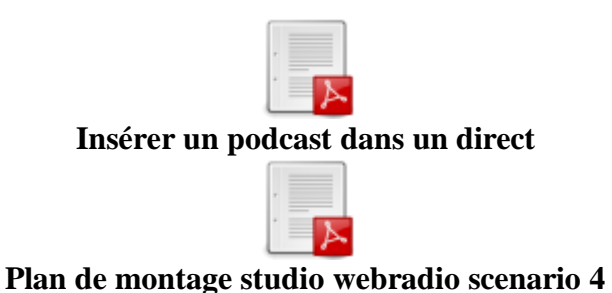

# **Fiche pratique 5 : Diffuser une émission en direct**

*Compétences développées*

- Communiquer sur la date et l'heure de l'émission (internet, affichage, flyer)
- Rendre accessible la diffusion radiophonique
- Gérer l'appréhension et/ou le stress

*Document d'accompagnement*

Image interactive décrivant le rôle des éléments du studio

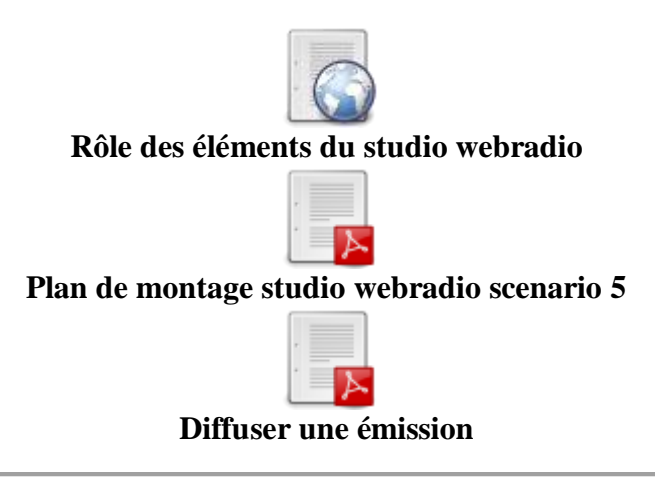

# **Fiche pratique 6 : Mettre à disposition une émission sous forme de podcast**

*Compétences développées*

 Rendre accessible le podcast d'une émission sur le site Internet d'un établissement, un blog support de la webradio, etc

Pour les fichiers de faible taille, la mise en ligne du podcast se fait directement via l'interface d'écriture du site de l'établissement ou du [blog dédié au projet.](http://blog.crdp-versailles.fr/)

Remarque 1 : les podcasts hébergés par la scolawebTV le sont sous licence Creative Commons. Remarque 2 : ajouter le mot-clé Webradio dans la proposition des mots-clés pour permettre une indexation optimale de votre podcast.

### **Fiche pratique 7 : Programmer des émissions**

*Compétences développées*

 Rendre accessible la diffusion radiophonique sur une plage horaire différente que celle du direct

*Document d'accompagnement*

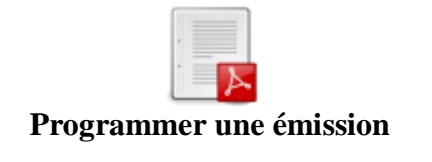